**Development of Survey and Case Management facilities**

**For organisations with minimal survey infrastructure** 

Fred Wensing

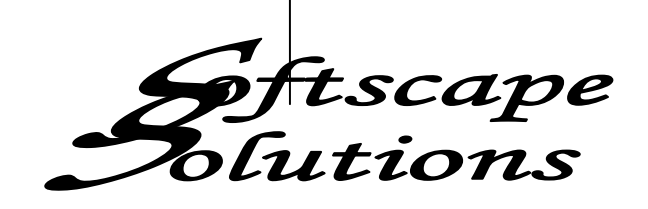

#### **Presentation outline**

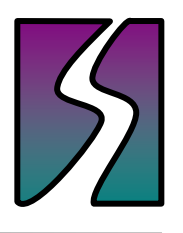

- Typical situation
- Choice of tools
- Facilities needed
- $\bullet$ **• System design**
- Survey environment on the computer
- Description of facilities
- Demonstration

# **Typical situation**

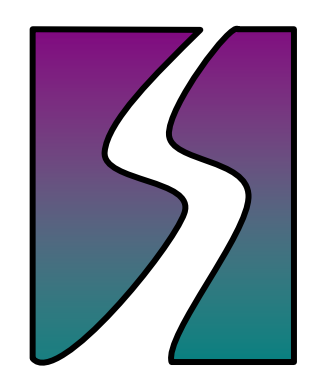

### **Typical situation**

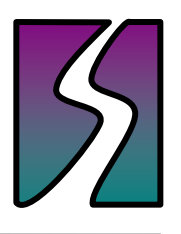

- $\bullet$ Organisation wants to conduct a survey
- Want to use computer assisted interviewing
- Choose to use Blaise
- Arrange to develop a questionnaire

BUT … … …

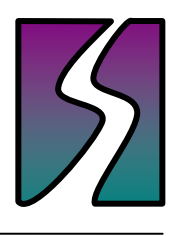

# **Typical situation (cont'd)**

- They cannot run a survey just with a questionnaire
- Need survey and case management facilities
- Large survey organisations already have such infrastructure
- Smaller ones do not

### **Organisations involved**

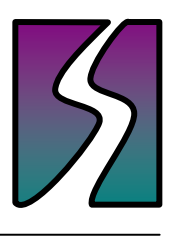

- Aust Department of Family Community Services and Indigenous Affairs
- Telethon Institute for Child Health Research
- New Zealand Ministry of Tourism

Their main business is not surveying

# **What to do?**

#### Build it themselves … but how?

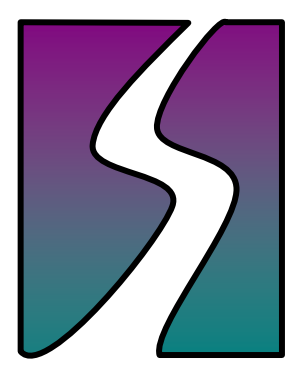

#### **Choice of tools**

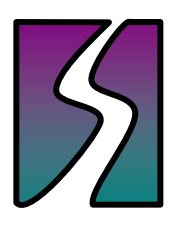

- Blaise has tools that can be used to build a case management system
	- Maniplus
	- $\bullet$ Blaise API (for use with other software)
	- Data Centre

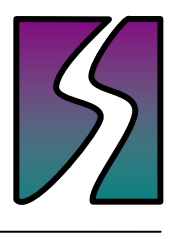

# **Choice of tools (cont'd)**

- Maniplus
	- Part of Blaise
	- $\bullet$ Can readily access Blaise data
	- Relatively easy to program
- Blaise API component
	- $\bullet$  Needs to be in conjunction with other sofware (eg. Visual Basic, C++ or .NET)
- **Blaise Data Centre** 
	- Interactive management of Blaise data

# **Maniplus chosen**

No other software neededNo specialist programmers needed Low cost (part of Blaise)

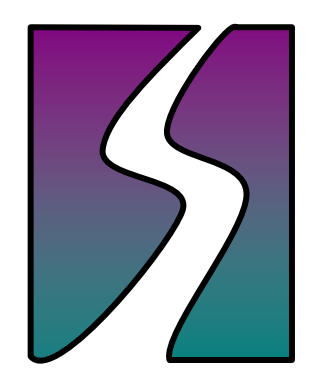

#### **Facilities needed**

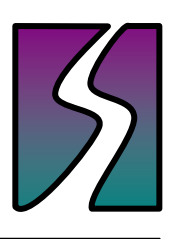

- Establishment of the survey environment
- Identification of the operator
- Installation and removal of surveys
- Display of current surveys
- Display of cases for the selected survey
- Management of the interview entry and exit
- Managing the status of cases
- Packing up of cases for return to the office

### **System design**

- Threee layers of management programs
	- Survey Management
	- $\bullet$ Case management
	- $\bullet$ Interview management

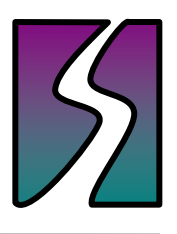

### **System design**

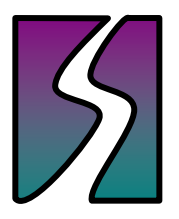

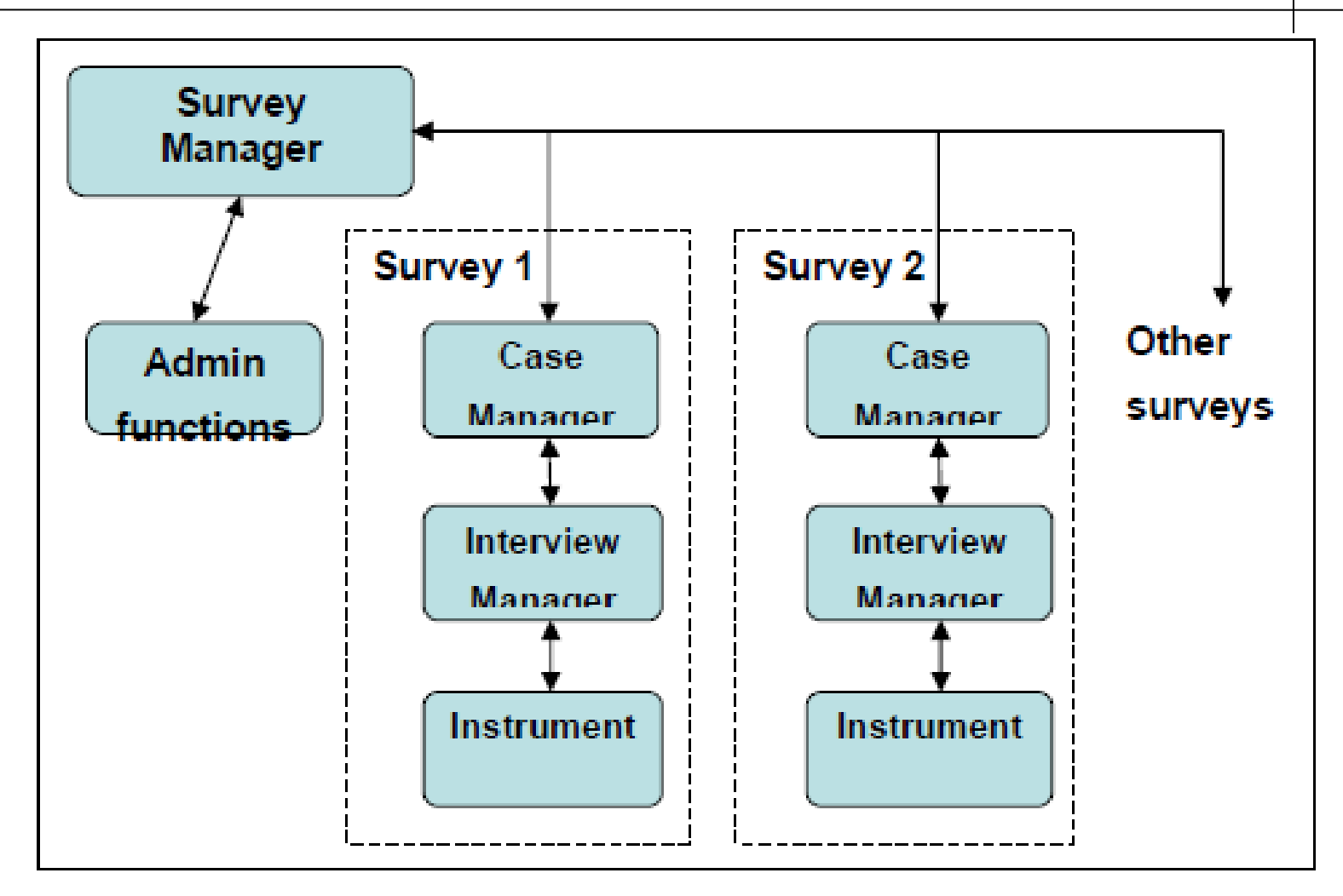

## **Survey environment (on notebook computer)**

- Blaise full install minus Blaise.exe
- Folder structure
	- Main folder for the system
	- All surveys under the same primary folder
	- Each survey (cycle) has its own folder
	- External folder for lookup files/coders
- Other presumed present
	- $\bullet$ Email
	- Security

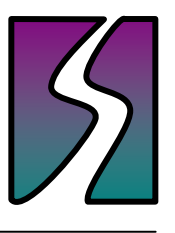

## **Survey Manager application**

- $\bullet$ Single start-up point
- User identification
- Survey/instrument installation
- List of available surveys (for selection)
- Buttons to start a survey session

## **Case Manager application**

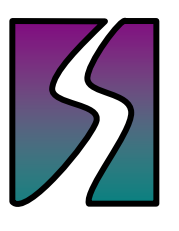

- Access a List of cases
- $\bullet$ • Operate on the list - load, remove, package
- Buttons to start an interview
- Management of the case records in the folder
	- $\bullet$ Single file for all records
	- Separate file for each case

## **Interview Manager application**

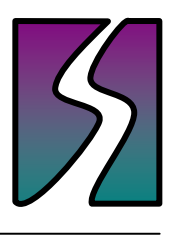

- Control the entry and exit from the interview
- Check the clean/dirty status of the record and inserts the status value into the data
- Handling of the setting of response status

# **Demonstration**

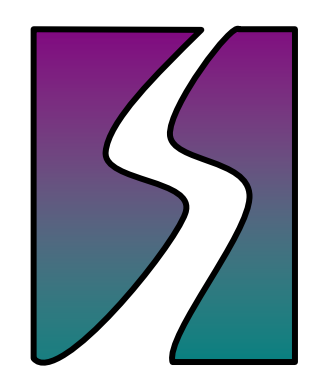

#### **END**

Blaise! It's gonna last forever For surveys and editing ways Blaise! It's gonna be the solution For collecting our data today

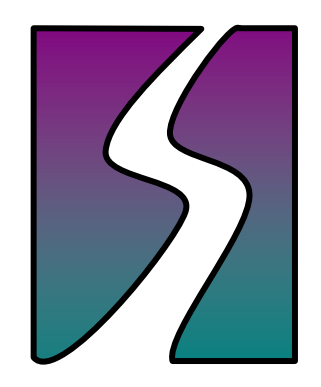